## PHP

Hirobumi NAKANISHI

MS-Windows

Web 2000 Web 2000 Web 2000 Web 2000 Web 2000 Web 2000 Web 2000 Web 2000 Web 2000 Web 2000 Web 2000 Web 2000 Web 2000 Web 2000 Web 2000 Web 2000 Web 2000 Web 2000 Web 2000 Web 2000 Web 2000 Web 2000 Web 2000 Web 2000 Web 20

Web  $\lambda$ PHP **PHP** 

LOGO

**BASIC** 

LOGO <sub>1</sub>

if-elseif switch-case

for

while

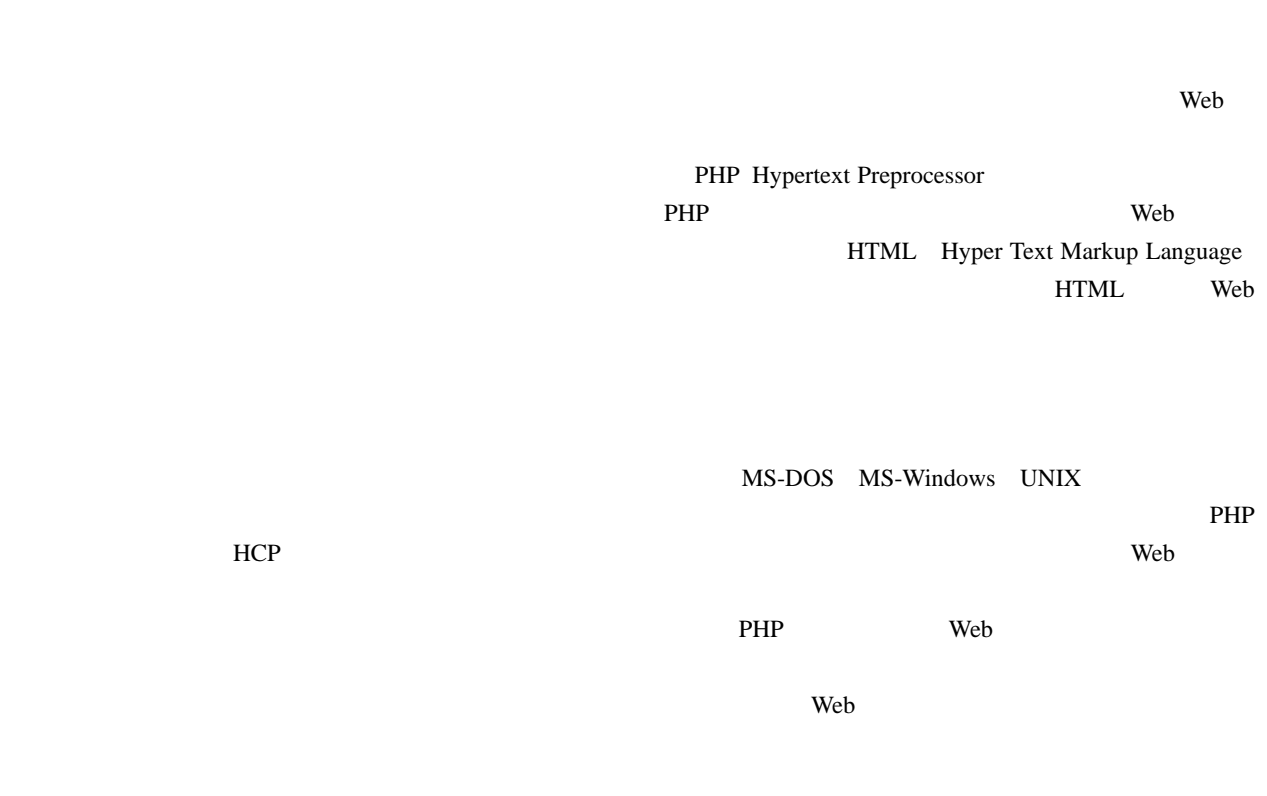

## HCP

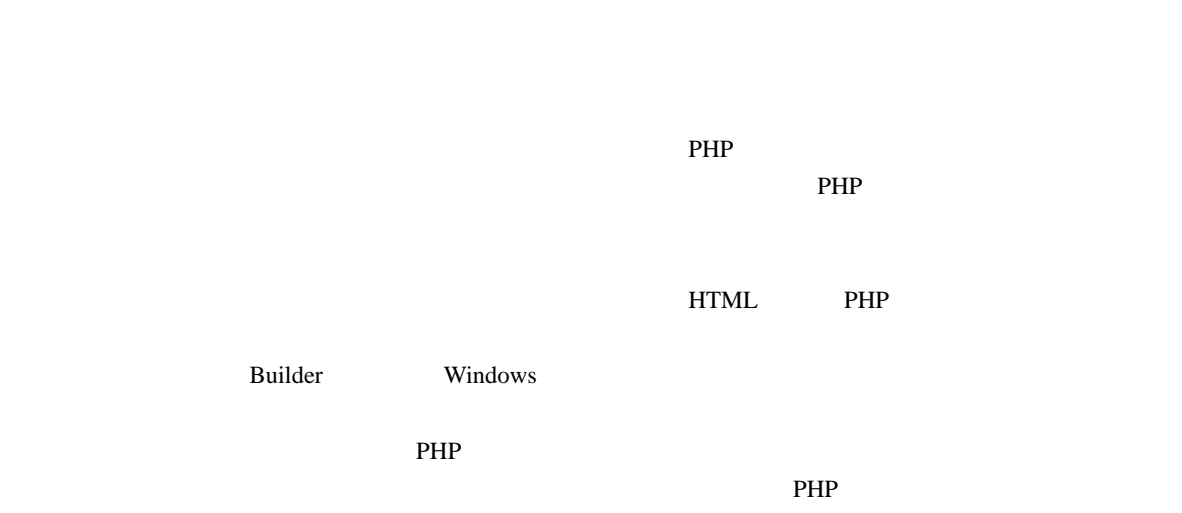

## PHP

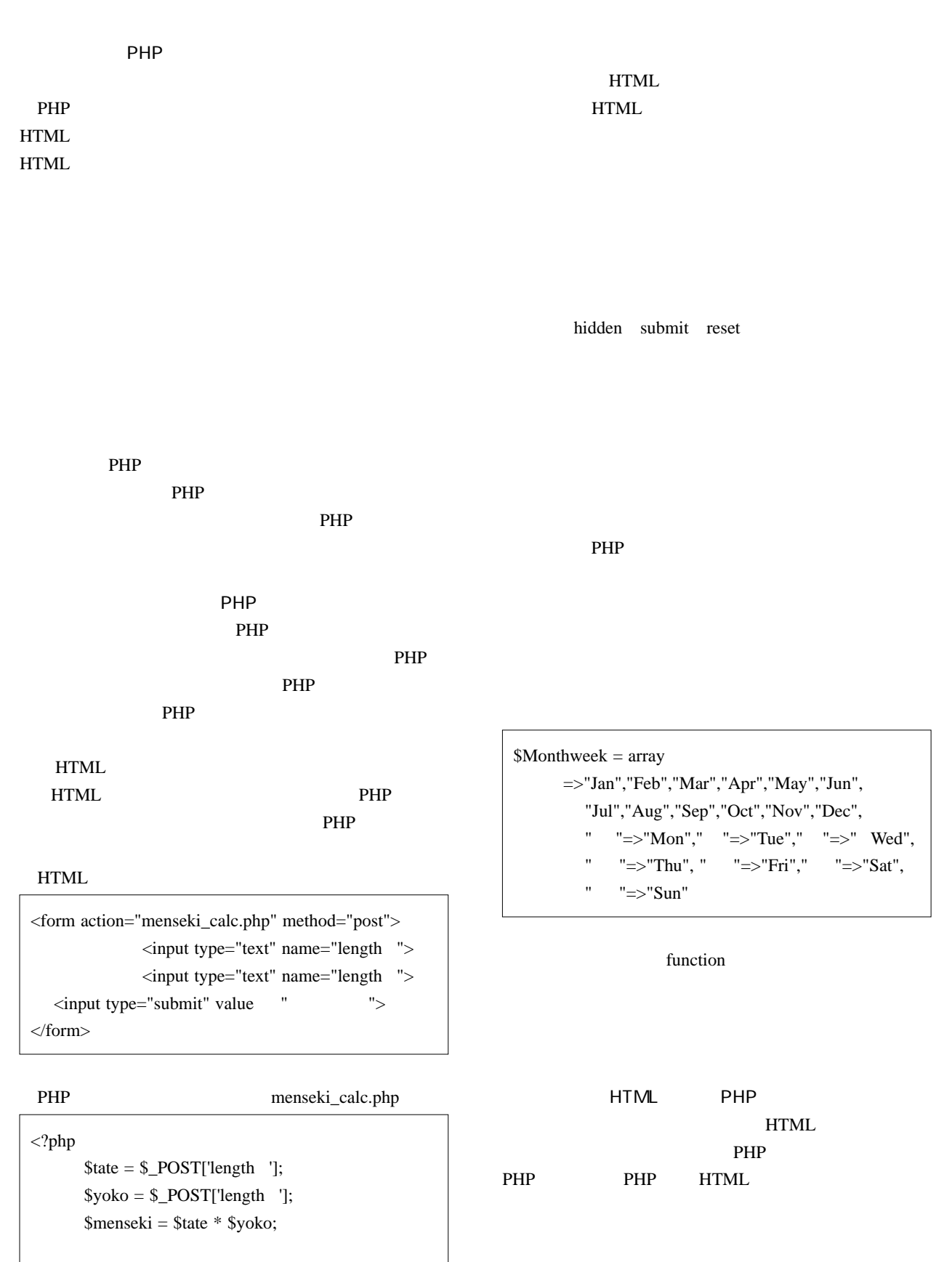

PHP

print " = " .\$tate ."<BR>" ; print " = "  $\text{.}$ \$yoko  $\text{.}$ "<BR>" ; print "  $=$  " .\$menseki ;

?>

PHP  $\blacksquare$ 

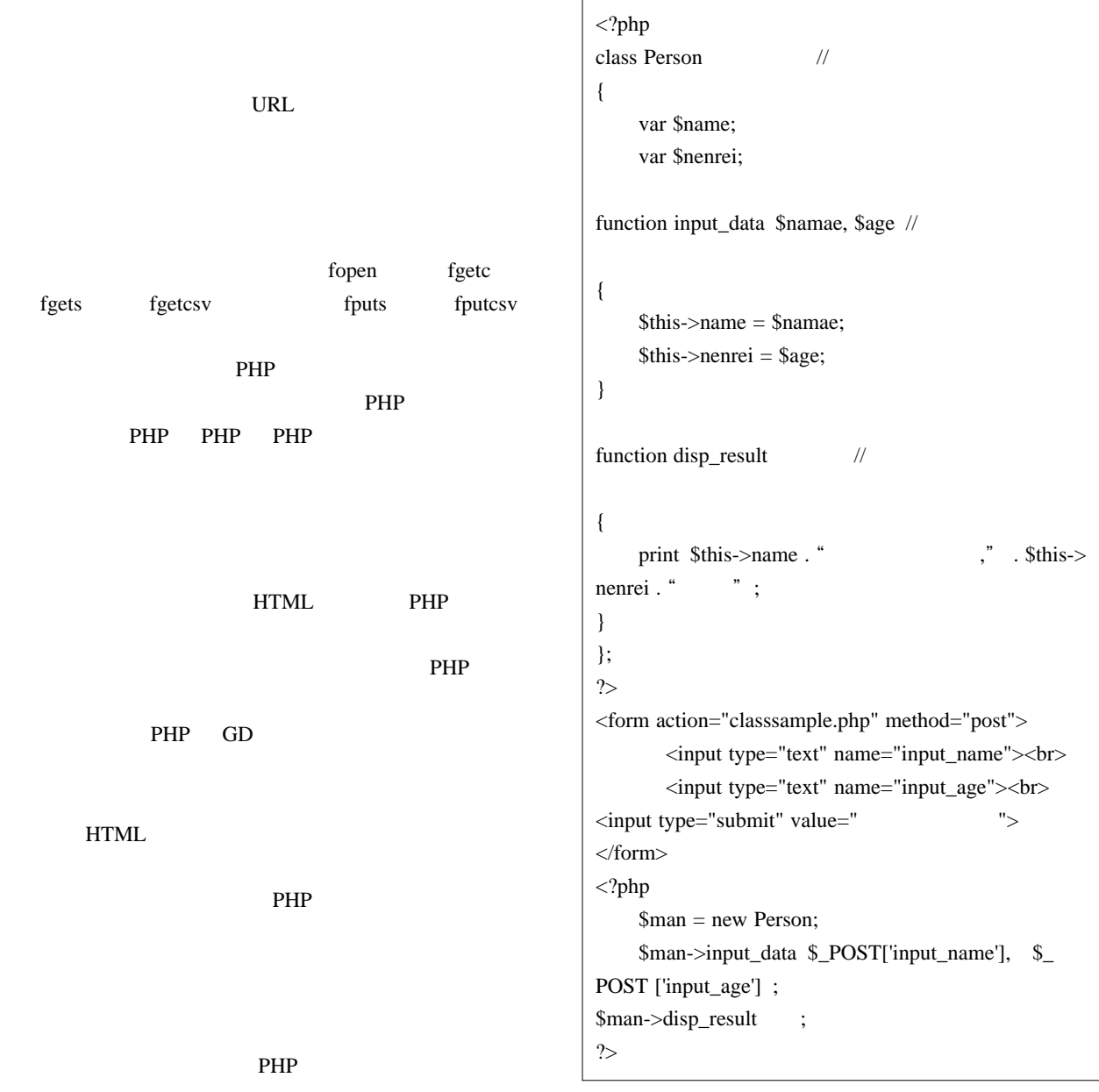

ń

PHP  $\Box$ 

PHP

## PHP

Web 2000 and the United States and the United States and the United States and the United States and the United States and the United States and the United States and the United States and the United States and the United

Web 2000 and the Web 2000 and the Web 2000 and the Web 2000 and the View 3000 and the View 3000 and the View 3000 and the View 3000 and the View 3000 and the View 3000 and the View 3000 and the View 3000 and the View 3000 PHP **PHP** 

PHP Web

Web HTML

Web  $\omega$ 

Web  $\omega$ 

Perl 2004 PHP BASIC

Web HTML

 $\mathbb{P}$ HP

PHP  $P$ 

**PHP** HTML

 $PHP$ WINGS PHP